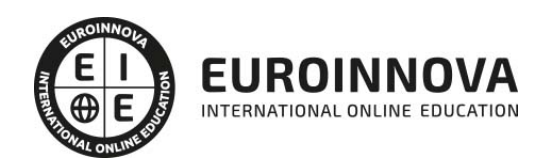

## Máster en Infoarquitectura 3D e Interiorismo + Titulación Universitaria

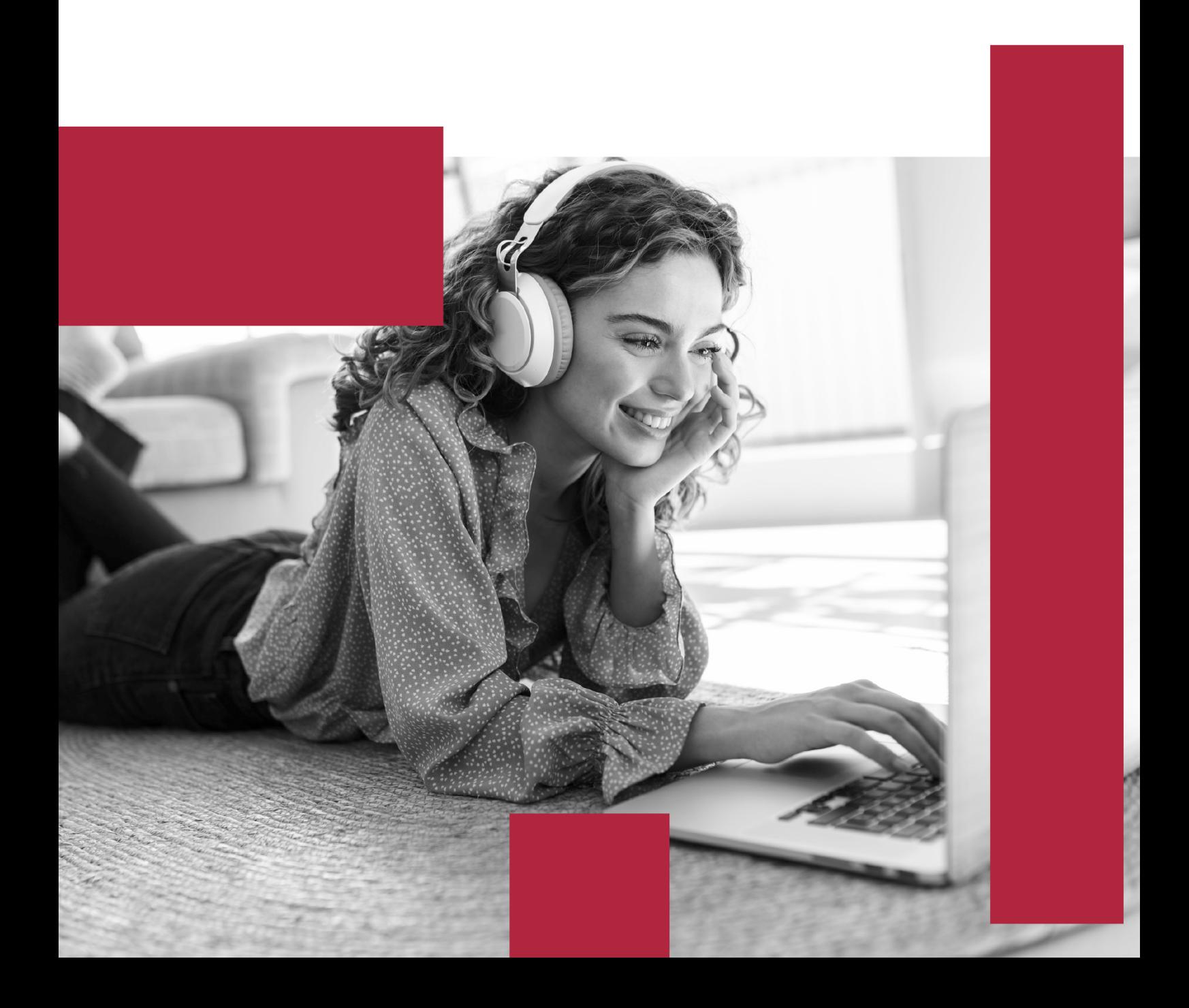

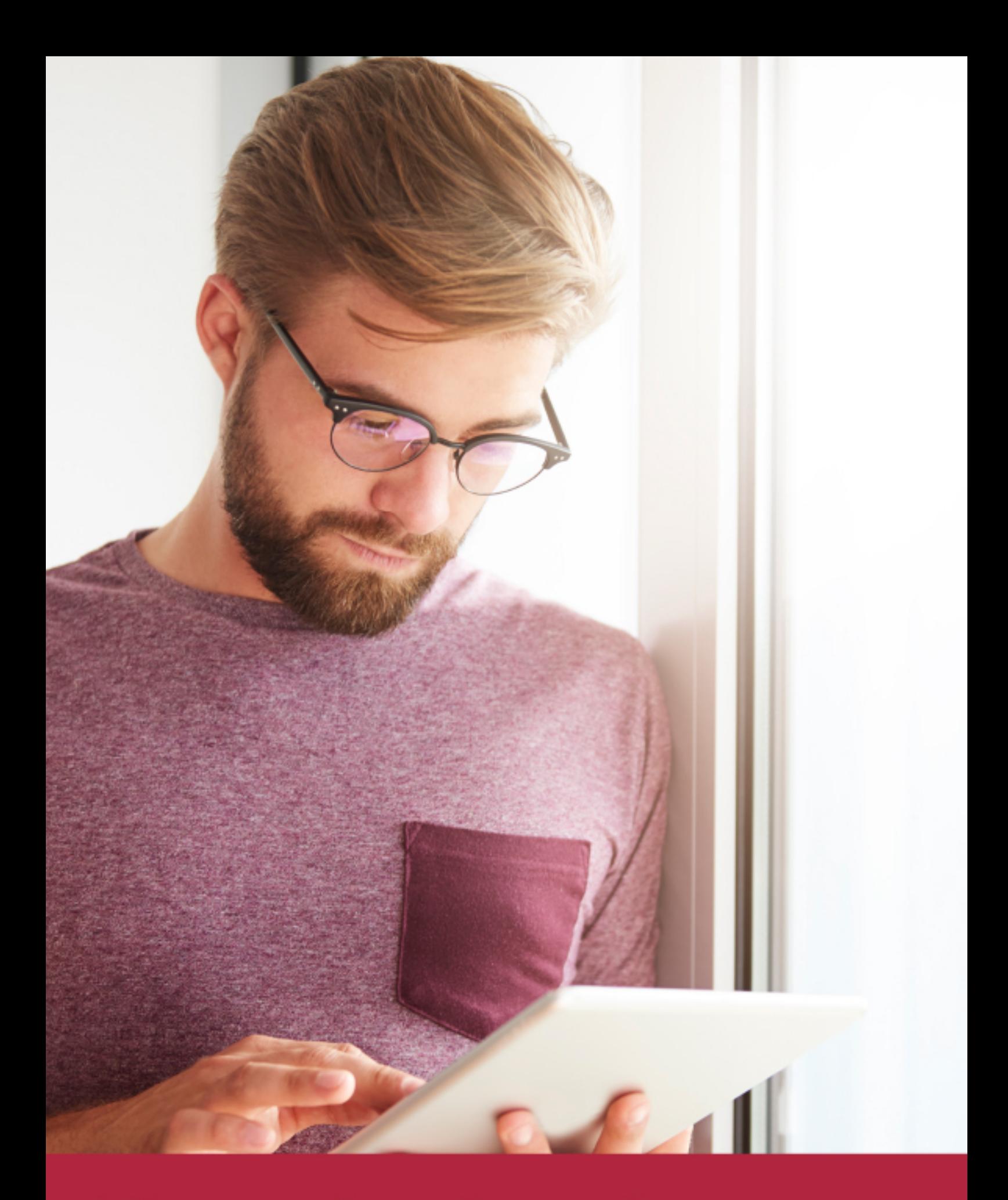

Elige aprender en la escuela líder en formación online

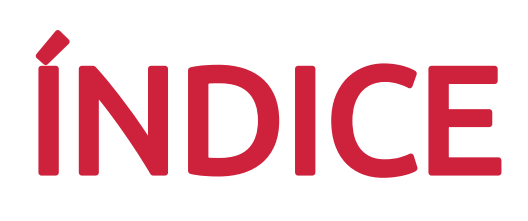

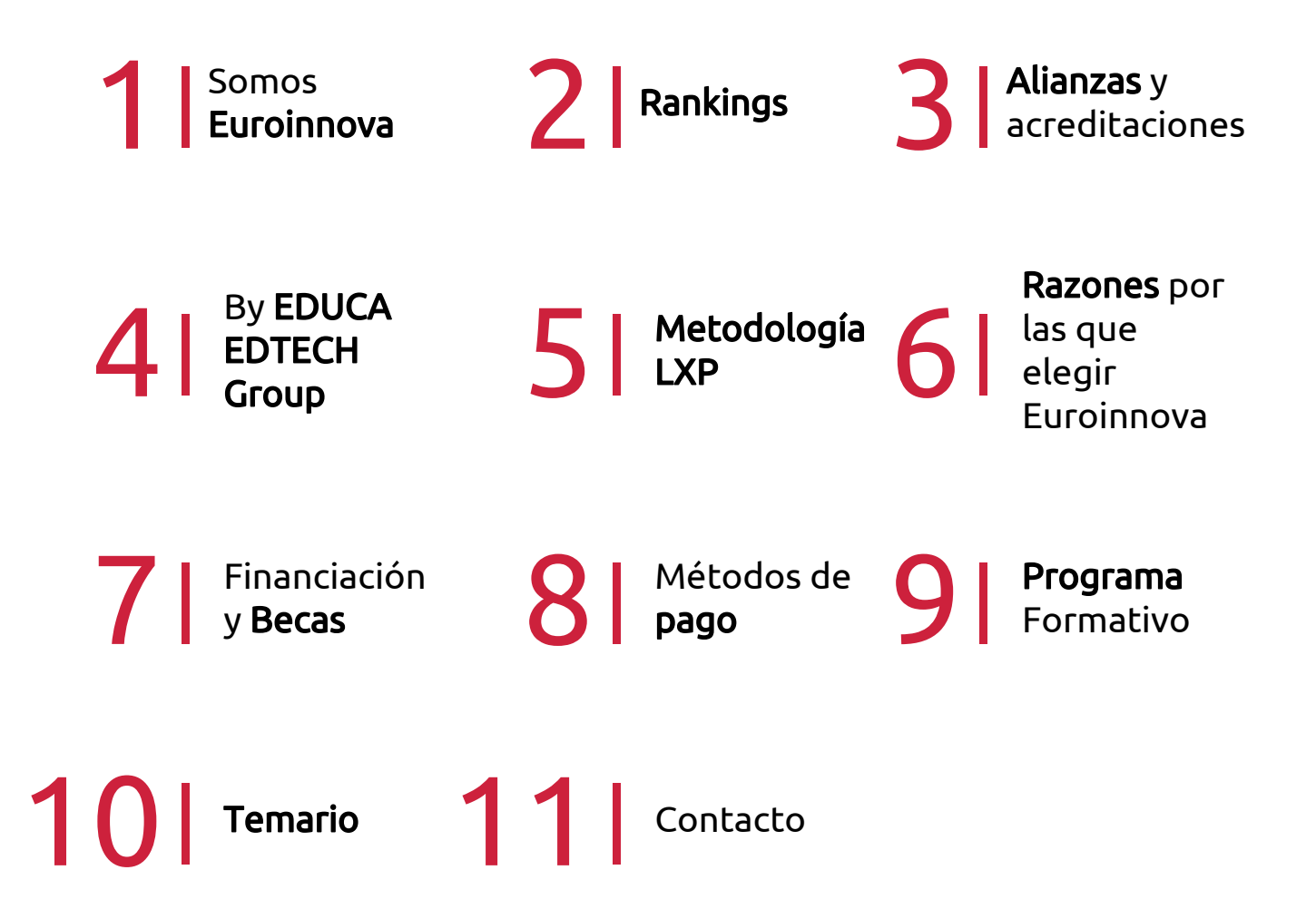

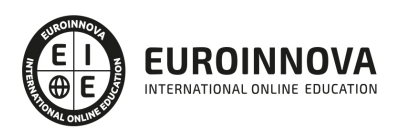

## SOMOS EUROINNOVA

Euroinnova International Online Education inicia su actividad hace más de 20 años. Con la premisa de revolucionar el sector de la educación online, esta escuela de formación crece con el objetivo de dar la oportunidad a sus estudiandes de experimentar un crecimiento personal y profesional con formación eminetemente práctica.

Nuestra visión es ser una institución educativa online reconocida en territorio nacional e internacional por ofrecer una educación competente y acorde con la realidad profesional en busca del reciclaje profesional. Abogamos por el aprendizaje significativo para la vida real como pilar de nuestra metodología, estrategia que pretende que los nuevos conocimientos se incorporen de forma sustantiva en la estructura cognitiva de los estudiantes.

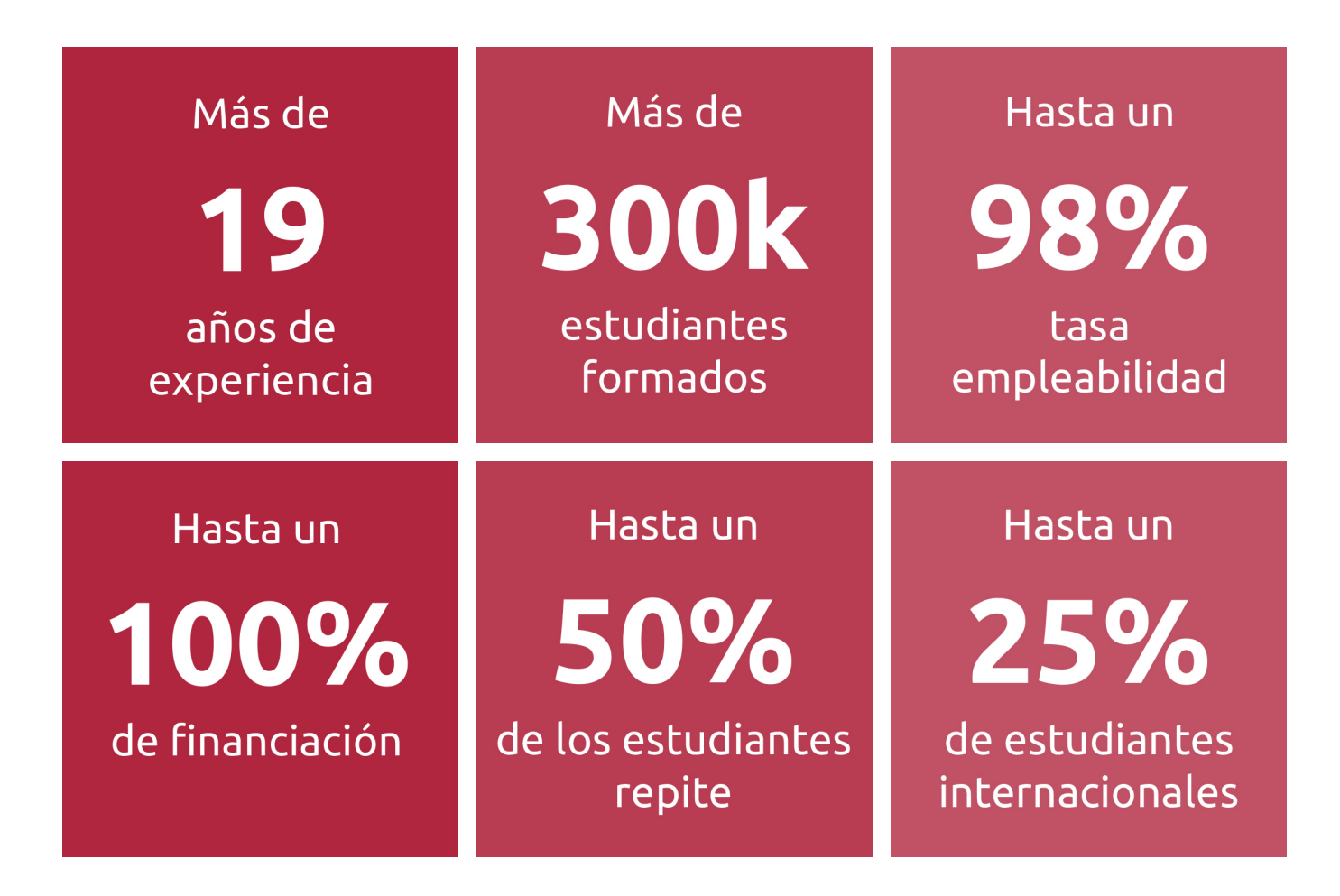

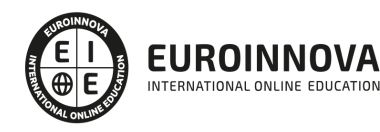

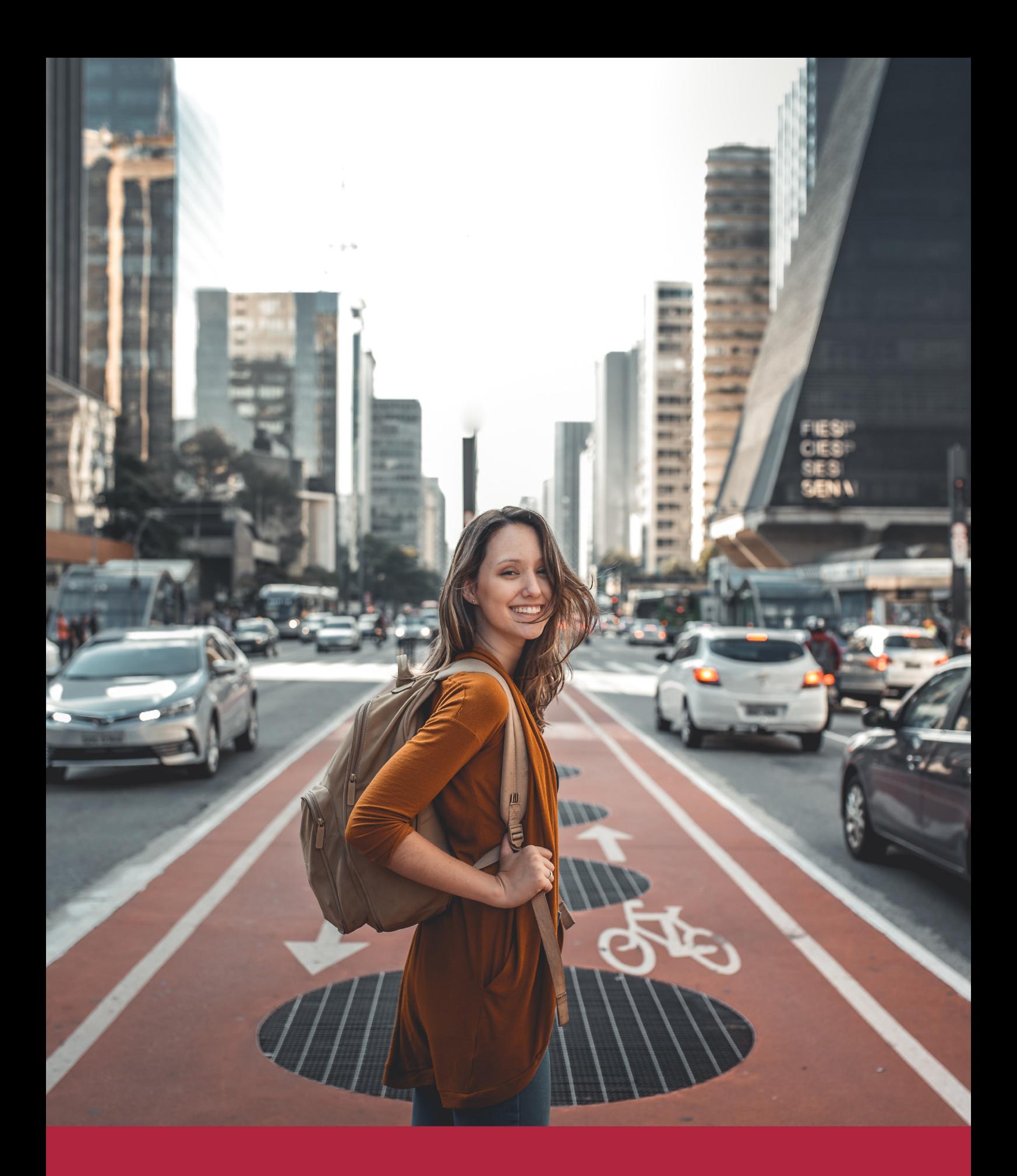

Desde donde quieras y como quieras, Elige Euroinnova

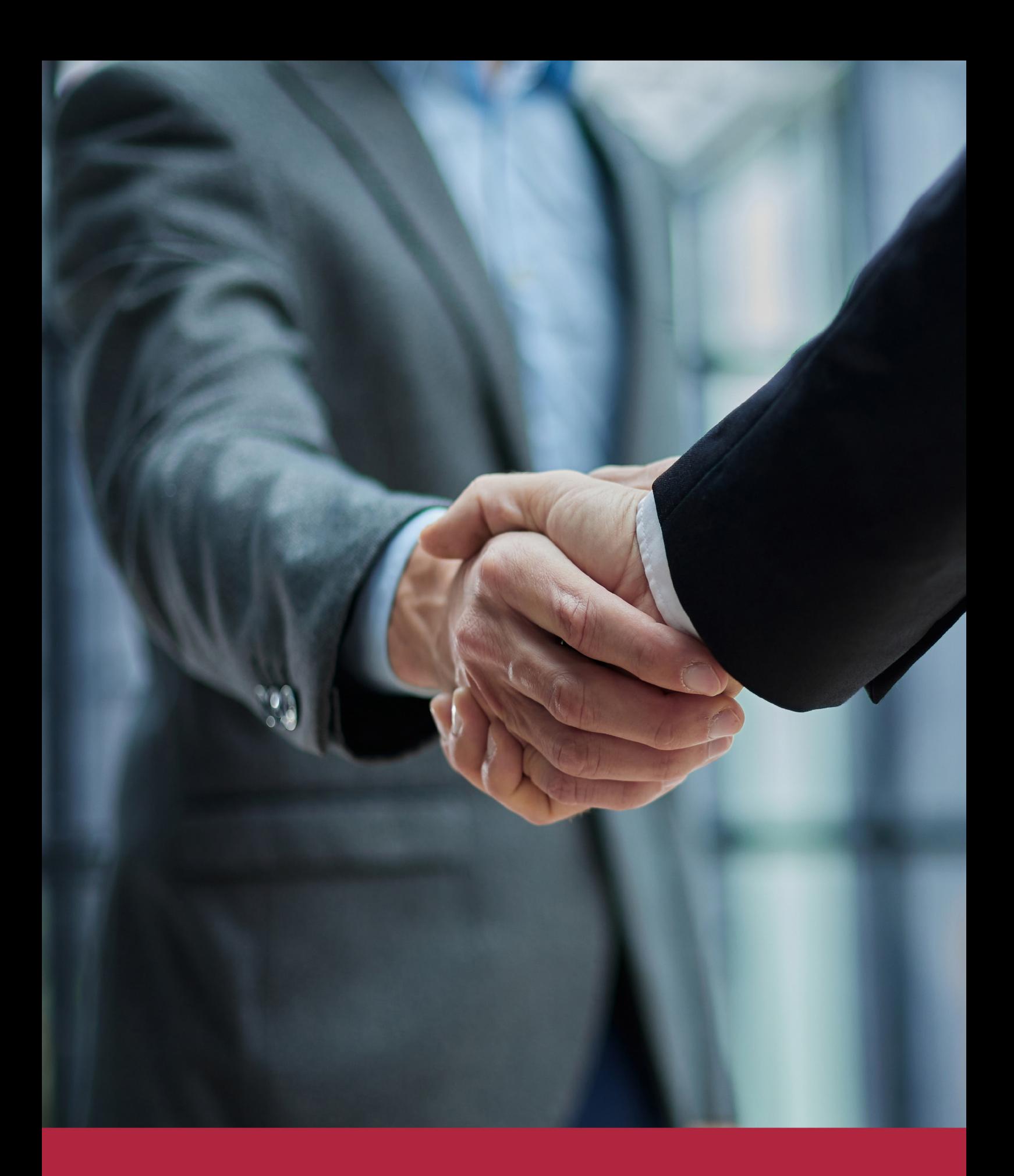

QS, sello de excelencia académica Euroinnova: 5 estrellas en educación online

## RANKINGS DE EUROINNOVA

Euroinnova International Online Education ha conseguido el reconocimiento de diferentes rankings a nivel nacional e internacional, gracias por su apuesta de democratizar la educación y apostar por la innovación educativa para lograr la excelencia.

Para la elaboración de estos rankings, se emplean indicadores como la reputación online y offline, la calidad de la institución, la responsabilidad social, la innovación educativa o el perfil de los profesionales.

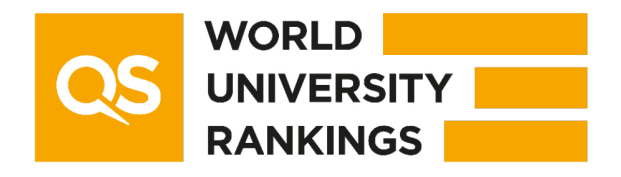

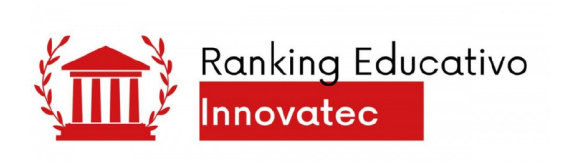

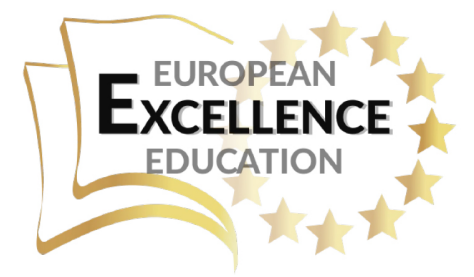

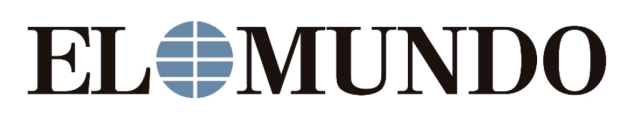

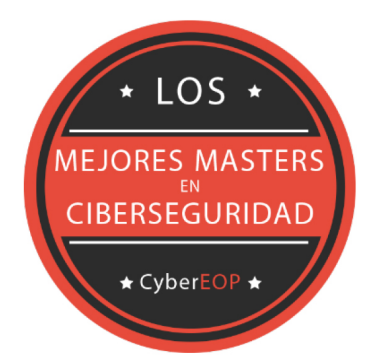

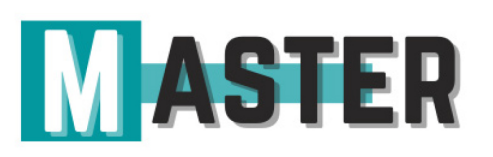

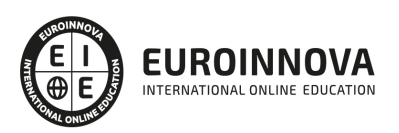

## ALIANZAS Y ACREDITACIONES

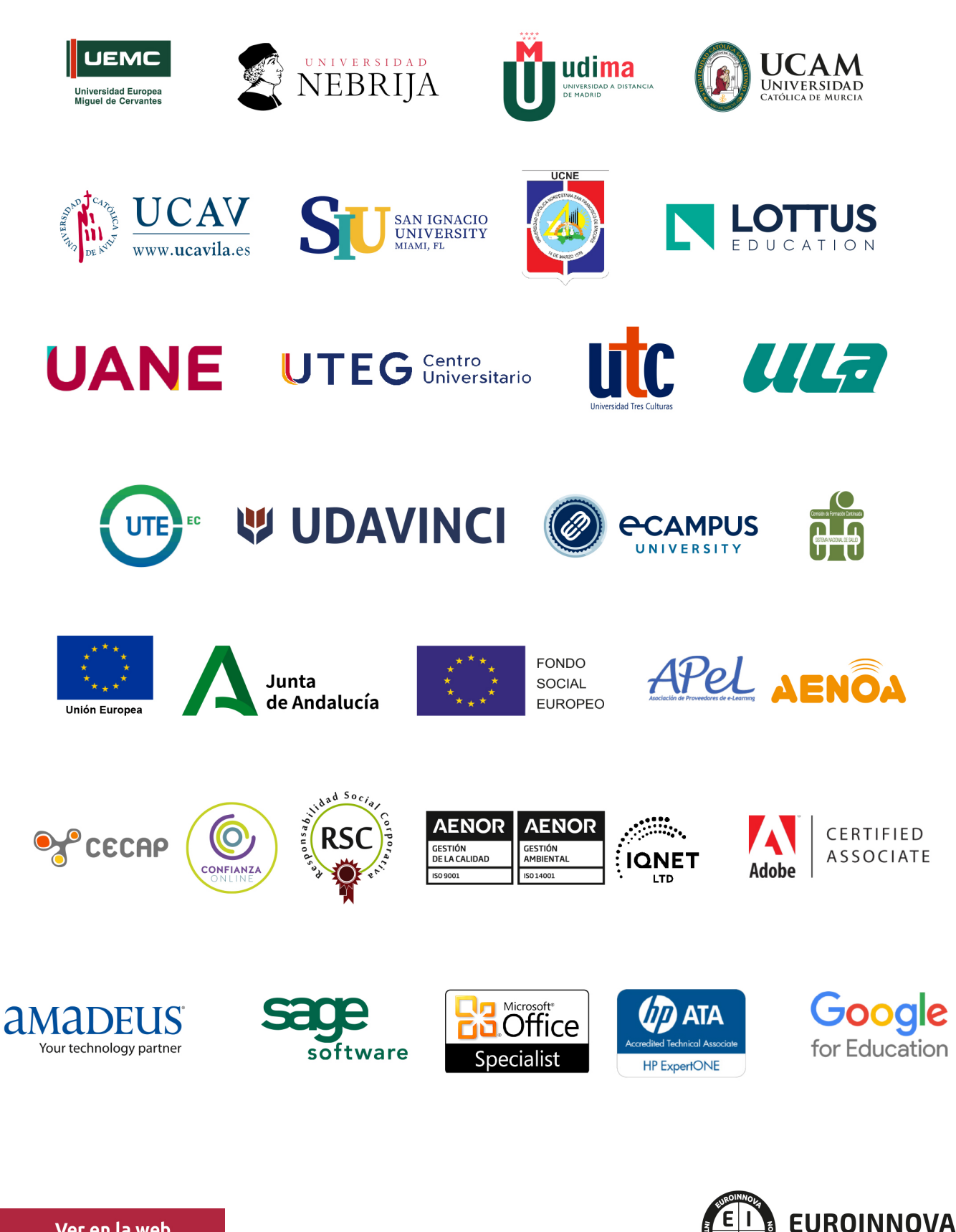

INTERNATIONAL ONLINE EDUCATION

## BY EDUCA EDTECH

Euroinnova es una marca avalada por EDUCA EDTECH Group , que está compuesto por un conjunto de experimentadas y reconocidas instituciones educativas de formación online. Todas las entidades que lo forman comparten la misión de democratizar el acceso a la educación y apuestan por la transferencia de conocimiento, por el desarrollo tecnológico y por la investigación

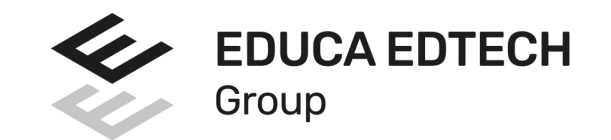

#### **ONLINE EDUCATION**

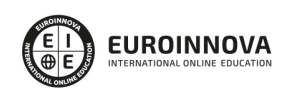

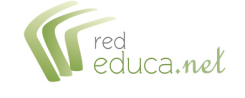

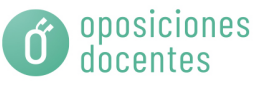

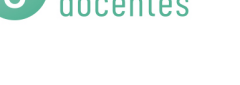

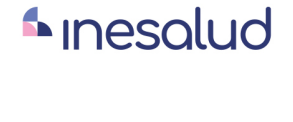

**Inesem** 

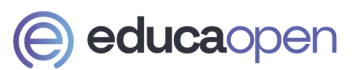

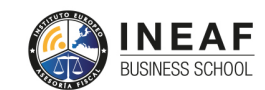

```
EDU
SPORT
```
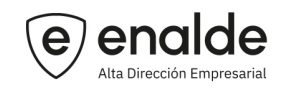

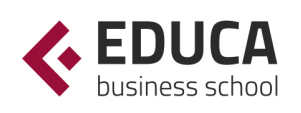

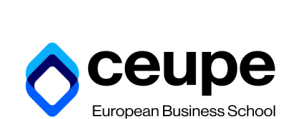

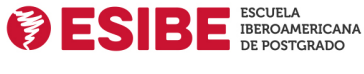

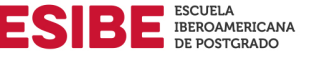

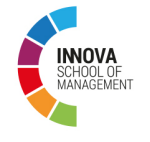

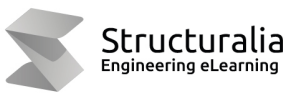

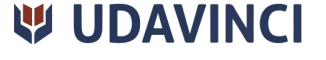

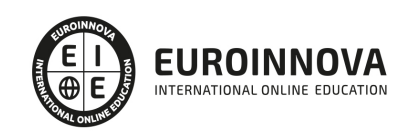

## **METODOLOGÍA LXP**

La metodología **EDUCA LXP** permite una experiencia mejorada de aprendizaje integrando la Al en los procesos de e-learning, a través de modelos predictivos altamente personalizados, derivados del estudio de necesidades detectadas en la interacción del alumnado con sus entornos virtuales.

EDUCA LXP es fruto de la Transferencia de Resultados de Investigación de varios proyectos multidisciplinares de I+D+i, con participación de distintas Universidades Internacionales que apuestan por la transferencia de conocimientos, desarrollo tecnológico e investigación.

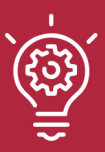

#### 1. Flexibilidad

Aprendizaje 100% online y flexible, que permite al alumnado estudiar donde, cuando y como quiera.

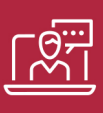

#### 2. Accesibilidad

Cercanía y comprensión. Democratizando el acceso a la educación trabajando para que todas las personas tengan la oportunidad de seguir formándose.

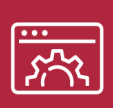

#### 3. Personalización

Itinerarios formativos individualizados y adaptados a las necesidades de cada estudiante.

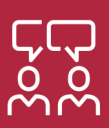

#### 4. Acompañamiento / Seguimiento docente

Orientación académica por parte de un equipo docente especialista en su área de conocimiento, que aboga por la calidad educativa adaptando los procesos a las necesidades del mercado laboral.

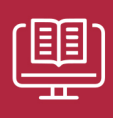

#### 5. Innovación

Desarrollos tecnológicos en permanente evolución impulsados por la AI mediante Learning Experience Platform.

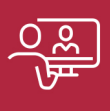

#### 6. Excelencia educativa

Enfoque didáctico orientado al trabajo por competencias, que favorece un aprendizaje práctico y significativo, garantizando el desarrollo profesional.

# Programas PROPIOS UNIVERSITARIOS **OFICIALES**

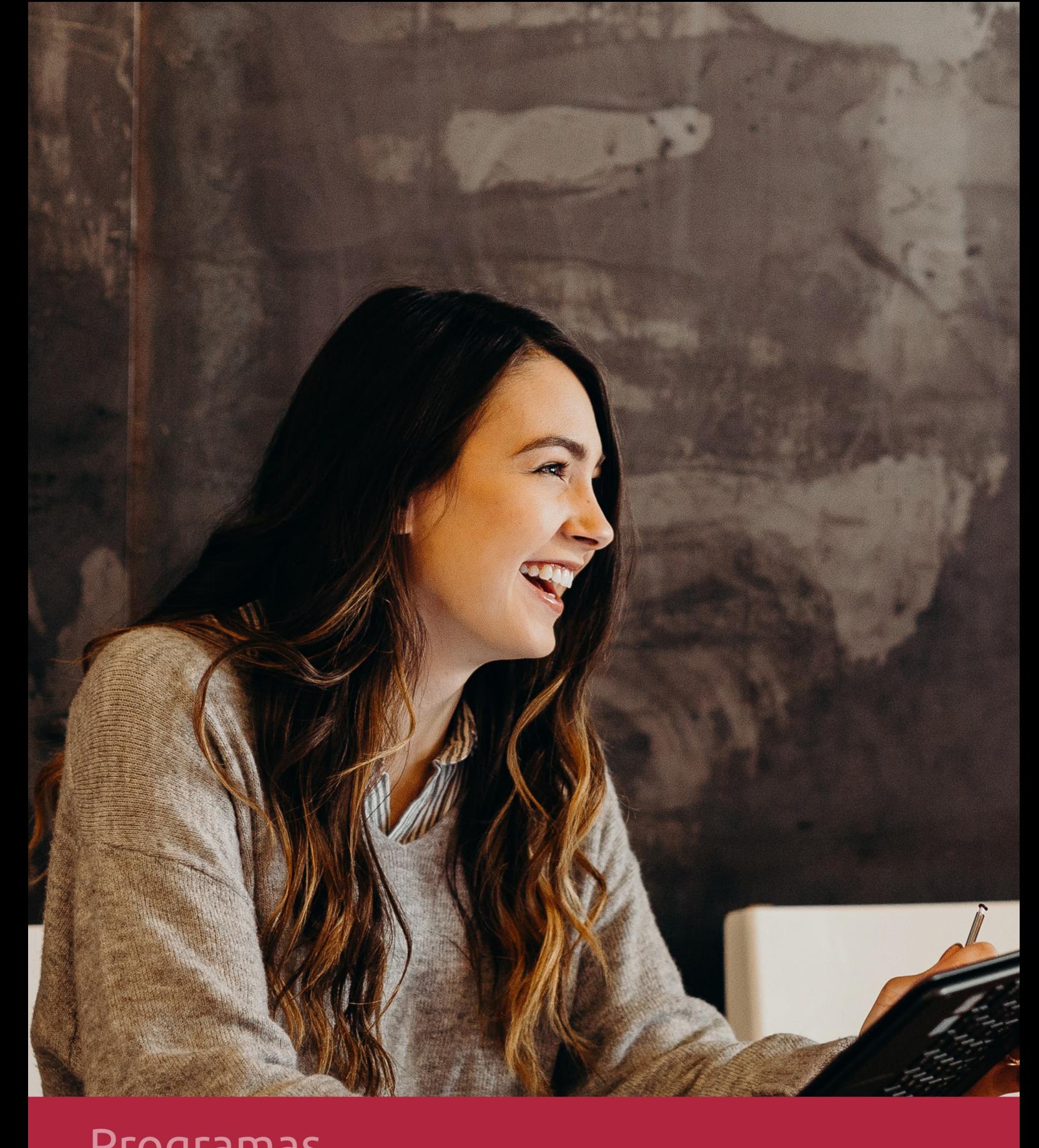

## **RAZONES POR LAS QUE ELEGIR EUROINNOVA**

## 1. Nuestra Experiencia

- √ Más de 18 años de experiencia.
- √ Más de 300.000 alumnos ya se han formado en nuestras aulas virtuales
- $\checkmark$  Alumnos de los 5 continentes.
- $\checkmark$  25% de alumnos internacionales.
- $\checkmark$  97% de satisfacción
- $\checkmark$  100% lo recomiendan.
- $\checkmark$  Más de la mitad ha vuelto a estudiar en Euroinnova.

## 2. Nuestro Equipo

En la actualidad, Euroinnova cuenta con un equipo humano formado por más 400 profesionales. Nuestro personal se encuentra sólidamente enmarcado en una estructura que facilita la mayor calidad en la atención al alumnado.

## 3. Nuestra Metodología

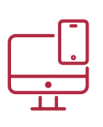

### **100% ONLINE**

Estudia cuando y desde donde quieras. Accede al campus virtual desde cualquier dispositivo.

**EQUIPO DOCENTE** 

Euroinnova cuenta con un equipo de

experiencia de alta calidad educativa.

profesionales que harán de tu estudio una

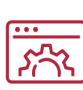

#### **APRENDIZAJE**

Pretendemos que los nuevos conocimientos se incorporen de forma sustantiva en la estructura cognitiva

### NO ESTARÁS SOLO

Acompañamiento por parte del equipo de tutorización durante toda tu experiencia como estudiante

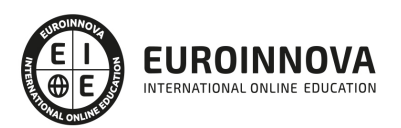

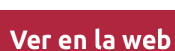

## 4. Calidad AENOR

- ✔ Somos Agencia de Colaboración Nº99000000169 autorizada por el Ministerio de Empleo y Seguridad Social.
- ✔ Se llevan a cabo auditorías externas anuales que garantizan la máxima calidad AENOR.
- √ Nuestros procesos de enseñanza están certificados por AENOR por la ISO 9001.

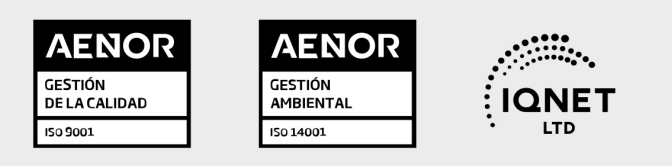

## 5. Confianza

Contamos con el sello de Confianza Online y colaboramos con la Universidades más prestigiosas, Administraciones Públicas y Empresas Software a nivel Nacional e Internacional.

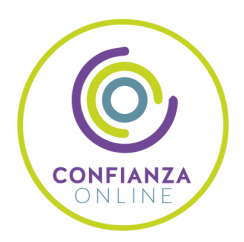

## 6. Somos distribuidores de formación

Como parte de su infraestructura y como muestra de su constante expansión Euroinnova incluye dentro de su organización una editorial y una imprenta digital industrial.

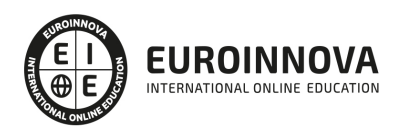

Financia tu cursos o máster y disfruta de las becas disponibles. ¡Contacta con nuestro equipo experto para saber cuál se adapta más a tu perfil!

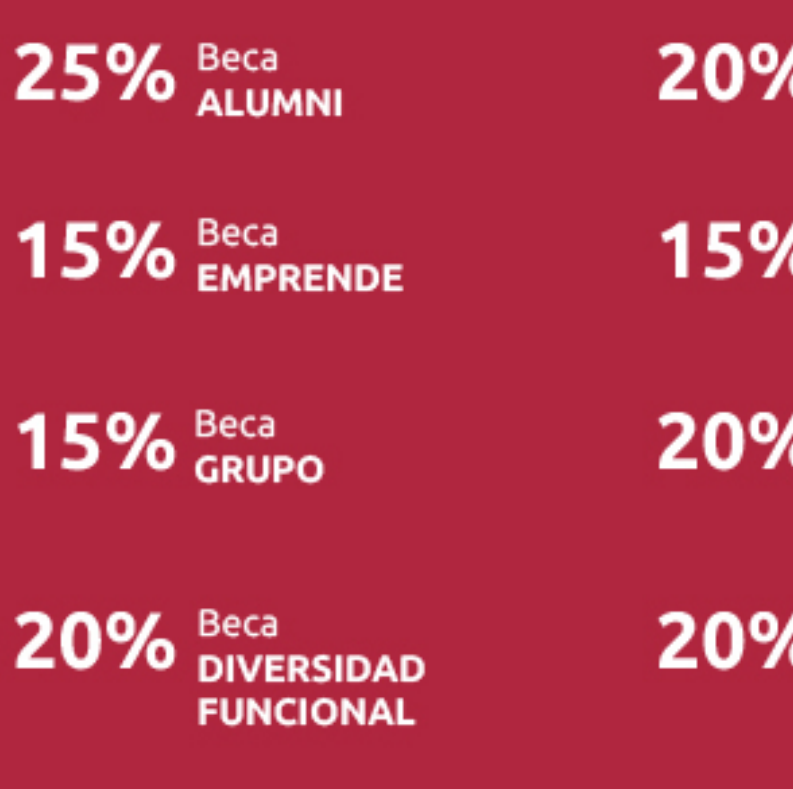

20% Beca DESEMPLEO

15% Beca RECOMIENDA

20% Beca **NUMEROSA** 

20% Beca PROFESIONALES, **SANITARIOS, COLEGIADOS/AS** 

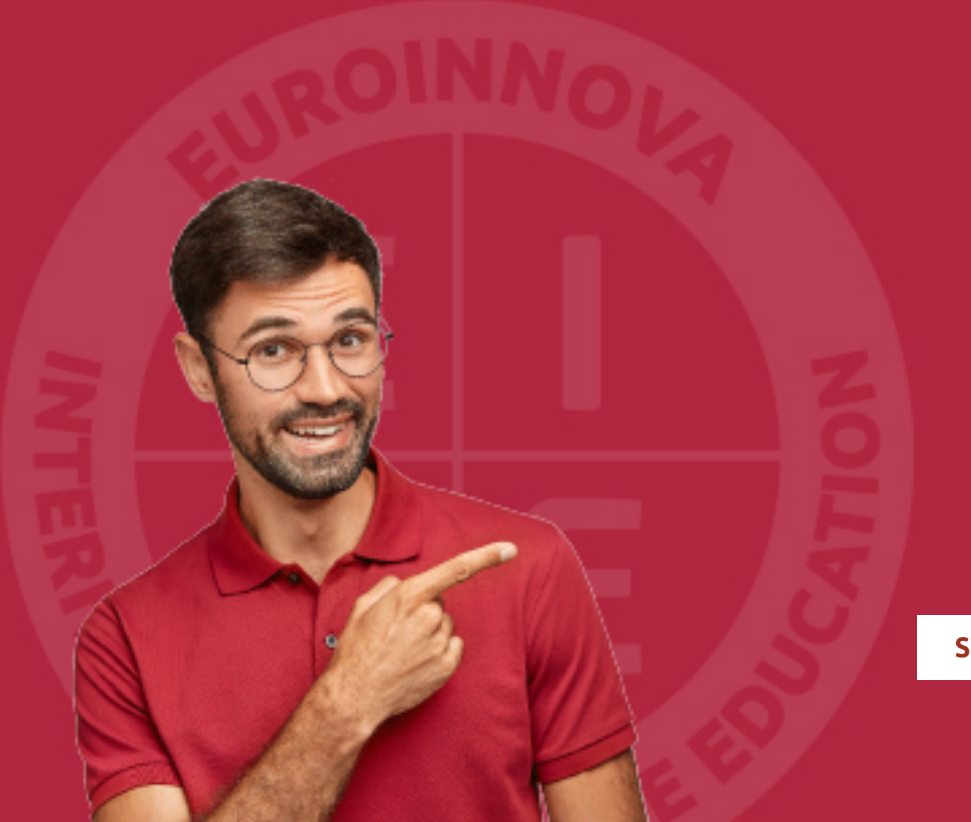

Solicitar información

## MÉTODOS DE PAGO

Con la Garantía de:

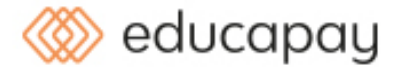

Fracciona el pago de tu curso en cómodos plazos y sin interéres de forma segura.

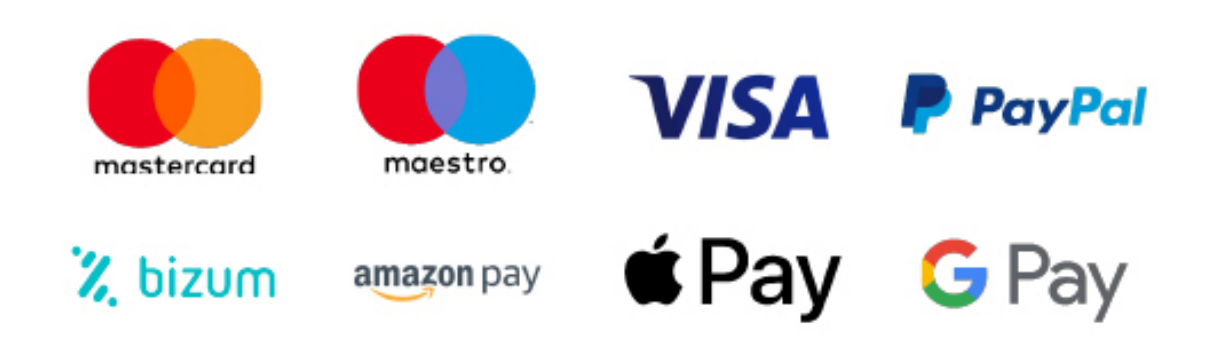

Nos adaptamos a todos los métodos de pago internacionales:

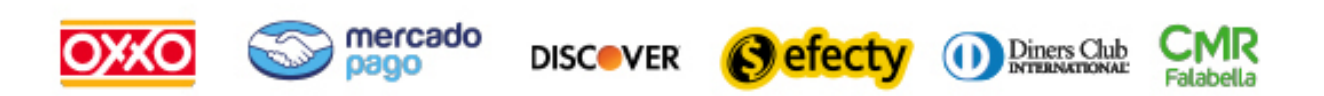

y muchos mas...

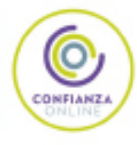

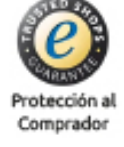

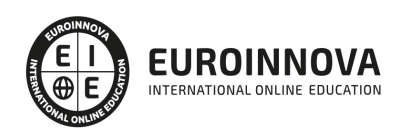

### Máster en Infoarquitectura 3D e Interiorismo + Titulación Universitaria

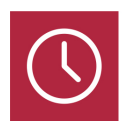

DURACIÓN 1500 horas

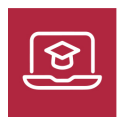

MODALIDAD ONLINE

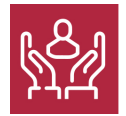

ACOMPAÑAMIENTO PERSONALIZADO

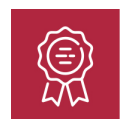

**CREDITOS** 5 ECTS

### Titulación

Doble Titulación: - Titulación de Master en Infoarquitectura 3D e Interiorismo con 1500 horas expedida por EUROINNOVA INTERNATIONAL ONLINE EDUCATION, miembro de la AEEN (Asociación Española de Escuelas de Negocios) y reconocido con la excelencia académica en educación online por QS World University Rankings - Titulación Universitaria en Arquitectura 3D con 5 Créditos Universitarios ECTS con 125 horas

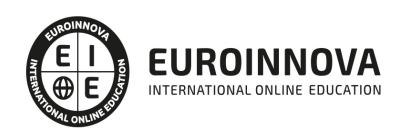

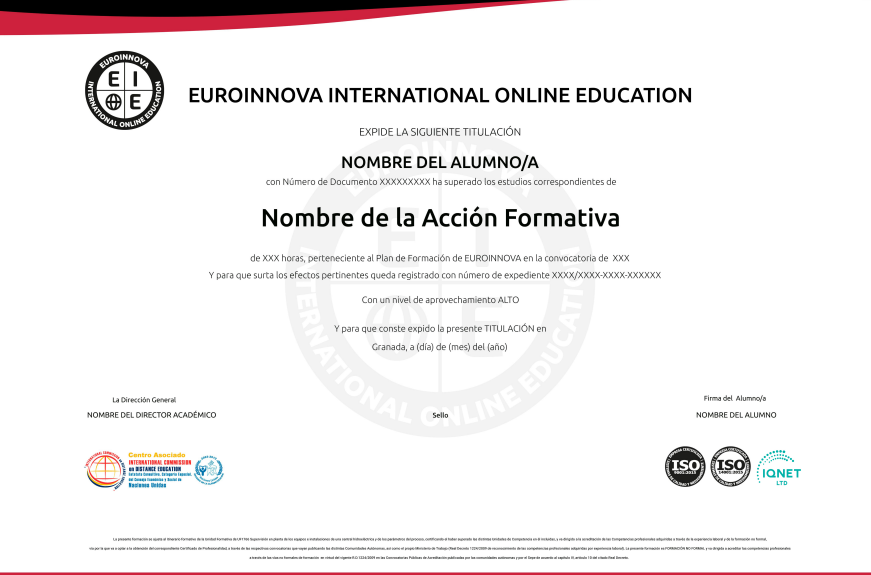

### Descripción

En el ámbito del diseño arquitectónico y de interiores, el dominio de la Infoarquitectura 3D se ha convertido en una cualificación indispensable, ante la creciente demanda por visualizaciones hiperrealistas en la industria. Este Máster en Infoarquitectura 3D e Interiorismo es una respuesta educativa integral, estructurada en módulos que abarcan desde los elementos básicos de la interfaz hasta el modelado avanzado y técnicas de renderización. Fusionando fundamentos de diseño de interiores y exteriores con tecnologías digitales vanguardistas, como BIM, proporciona una preparación robusta para abordar proyectos arquitectónicos reales. El programa capacita en la creación, animación y renderización 3D, permitiendo a los alumnos la oportunidad de producir infografías convincentes y de gran calidad. La metodología online brinda flexibilidad y acceso a una formación de calidad desde cualquier lugar. Elegir nuestro curso significa invertir en una habilidad de futuro, ampliando horizontes profesionales en un mercado globalizado e impulsado por la innovación digital.

### **Objetivos**

- Dominar la interfaz de 3ds Max.
- Aprender modelado 3D básico.
- Manejar materiales y luces.
- Crear animaciones básicas.
- Desarrollar renders realistas.
- Diseñar interiores en 3D.
- Producir infografías de exterior.

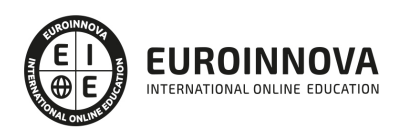

### A quién va dirigido

El curso está diseñado para arquitectos, diseñadores de interiores, delineantes, y creativos del sector del diseño que buscan dominar 3D Studio Max, desde la interfaz hasta el modelado y renderización avanzada. Es ideal para quienes desean especializarse en la creación de espacios internos y externos, comprendiendo el uso de BIM en todas las fases de construcción y renovación. Perfecto para profesionales que quieren llevar su portfolio al siguiente nivel con infoarquitectura en 3D.

### Para qué te prepara

El Máster en Infoarquitectura 3D e Interiorismo prepara a los estudiantes para dominar las herramientas de diseño 3D Studio Max, permitiendo crear y modelar espacios interiores y exteriores con precisión. Adquiere competencias en el manejo avanzado de materiales, cámaras y luces, así como en técnicas de animación y renderización. El curso profundiza en Infoarquitectura, facilitando habilidades en infografía y modelado 3D para proyectos de arquitectura y reformas, proporcionando una sólida base en BIM, esencial para la implementación y gestión de proyectos de construcción y rehabilitación de edificios.

### Salidas laborales

El Máster en Infoarquitectura 3D e Interiorismo abre vastas oportunidades laborales en sectores creativos y técnicos. Graduados podrán especializarse en diseño de interiores, creando espacios y objetos con 3D Studio Max; trabajar en estudios de arquitectura, realizando visualizaciones arquitectónicas y promocionales. Además, con conocimientos en BIM, tienen la puerta abierta en empresas de construcción, gestionando proyectos con precisión digital. Las habilidades en modelado, materiales, y animación preparan para incursionar en el mundo de la infografía y educación especializada.

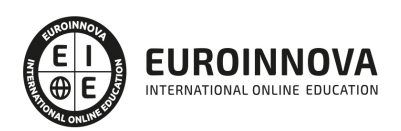

## TEMARIO

#### PARTE 1. 3D STUDIO MAX

#### MÓDULO 1. ELEMENTOS DE LA INTERFAZ

UNIDAD DIDÁCTICA 1. LA INTERFAZ DE 3D STUDIO MAX

- 1. ¿Qué es 3D Studio Max?
- 2. Elementos de la interfaz
- 3. El panel de comandos
- 4. La barra inferior

#### UNIDAD DIDÁCTICA 2. LAS VENTANAS GRÁFICAS

- 1. Las ventanas de visualización
- 2. Las vistas
- 3. Utilización de los gizmos de navegación (ViewCube y Steering Wheels)
- 4. Utilización de la rueda de desplazamiento
- 5. Opciones de la ventana gráfica

#### UNIDAD DIDÁCTICA 3. CREACIÓN Y EDICIÓN DE ESCENAS

- 1. Crear y guardar escenas
- 2. Importar y exportar escenas

MÓDULO 2. CREACIÓN Y MODELADO DE OBJETOS

UNIDAD DIDÁCTICA 4. CREACIÓN DE OBJETOS

- 1. Creación de objetos
- 2. Cambiar nombre y color

#### UNIDAD DIDÁCTICA 5. MÉTODOS DE CREACIÓN EN EL MODELADO DE OBJETOS

- 1. Los métodos de creación
- 2. Creación de Splines

#### UNIDAD DIDÁCTICA 6. SELECCIÓN Y MODIFICACIÓN DE OBJETOS

- 1. Métodos de selección
- 2. Modificar objetos
- 3. Segmentos

#### UNIDAD DIDÁCTICA 7. LOS MODIFICADORES EN EL MODELADO TRIDIMENSIONAL

- 1. Los modificadores
- 2. La pila de modificadores

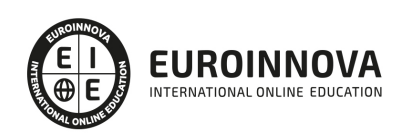

#### UNIDAD DIDÁCTICA 8. MODELADO DE OBJETOS

- 1. Polígonos
- 2. Selección de Sub-objetos
- 3. Modificar partes de un objeto
- 4. Las normales
- 5. Chaflán, extrudido y bisel
- 6. Principales herramientas de modelado

#### MÓDULO 3. MATERIALES, CÁMARAS Y LUCES

#### UNIDAD DIDÁCTICA 9. PROPIEDADES DE LOS MATERIALES. MATERIAL EDITOR

- 1. Introducción a las Propiedades de los materiales
- 2. Material editor
- 3. Material / Map Browser y Explorer
- 4. Material estándar y sombreadores
- 5. Mapas 2D
- 6. Mapas 3D
- 7. Materiales compuestos y modificadores

#### UNIDAD DIDÁCTICA 10. LAS CÁMARAS Y LAS LUCES

- 1. Cámaras
- 2. Luces

#### MÓDULO 4.ANIMACIÓN Y RENDERIZACIÓN

#### UNIDAD DIDÁCTICA 11. LA ANIMACIÓN DE OBJETOS

- 1. La animación con Auto Key
- 2. La animación con Set Key
- 3. Edición de fotogramas clave
- 4. Propiedades de reproducción
- 5. Modificaciones desde la hoja de rodaje
- 6. El editor de curvas

#### UNIDAD DIDÁCTICA 12. LA RENDERIZACIÓN

- 1. ¿Qué es la renderización?
- 2. Renderización
- 3. Efectos de renderización

#### PARTE 2. DISEÑO Y MODELADO DE INTERIORES CON 3D STUDIO MAX

#### UNIDAD DIDÁCTICA 1. PROYECTO

- 1. Presentación
- 2. Espacio de trabajo
- 3. Importación plano CAD

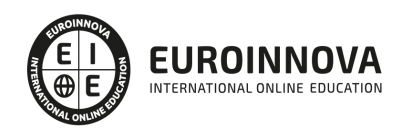

#### UNIDAD DIDÁCTICA 2. CREACIÓN DEL ESPACIO

- 1. Modelar el entorno
- 2. Creación de puertas
- 3. Creación de ventanas
- 4. Crear escaleras

#### UNIDAD DIDÁCTICA 3. MOBILIARIO DE INTERIORES

- 1. Modelado de objetos básicos
- 2. Importación de objetos de librerías

#### UNIDAD DIDÁCTICA 4. ELEMENTOS DE DETALLE

- 1. Rodapié y molduras
- 2. Crear cortinas
- 3. Crear objetos decorativos

#### UNIDAD DIDÁCTICA 5. TEXTURIZADO

- 1. Creación y aplicación de materiales
- 2. Materiales

#### UNIDAD DIDÁCTICA 6. ILUMINACIÓN Y CÁMARAS

- 1. Crear luz exterior
- 2. Crear luz interior
- 3. Modelado del entorno para renderizado
- 4. Cámaras

#### UNIDAD DIDÁCTICA 7. RENDER FINAL

- 1. Configuración del Renderizado
- 2. Resultados finales
- 3. Recorrido virtual

#### PARTE 3. INFOARQUITECTURA. INFOGRAFÍA, DISEÑO Y MODELADO DE EXTERIORES EN 3D

#### UNIDAD DIDÁCTICA 1. PUNTO DE PARTIDA

- 1. Presentación
- 2. Estudio del proyecto
- 3. Importar un plano de AutoCAD a 3D Studio
- 4. Importar un modelo desde otros formatos

#### UNIDAD DIDÁCTICA 2. EXTERIORES

- 1. El proyecto
- 2. Importación del proyecto a 3D Studio
- 3. Acondicionamiento del entorno

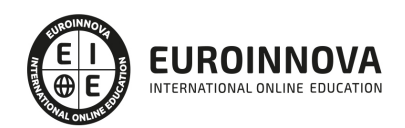

- 4. Levantamiento del edificio
- 5. Modelado de elementos del edificio

#### UNIDAD DIDÁCTICA 3. MOBILIARIO DE EXTERIORES

- 1. Diseño del mobiliario
- 2. Modelado de zona comedor exterior
- 3. Modelado de zona chill out
- 4. Modelado de zona de piscina
- 5. Modelado de luces exteriores
- 6. Modelado de estores
- 7. Modelado de vegetación

#### UNIDAD DIDÁCTICA 4. IMPORTACIÓN DE COMPONENETES

- 1. Importar modelos
- 2. Catálogos de descarga

#### UNIDAD DIDÁCTICA 5. TEXTURIZADO E ILUMINACIÓN

- 1. Material Editor
- 2. Propiedades de los materiales
- 3. Art Render
- 4. Materiales y sombreadores
- 5. Iluminación

#### UNIDAD DIDÁCTICA 6. RENDERIZADO Y PRESENTACIÓN FINAL

- 1. Cámaras
- 2. Renderizado
- 3. Conclusiones de lo aprendido

#### PARTE 4. ARQUITECTURA 3D

MÓDULO 1. BIM

#### UNIDAD DIDACTICA 1. BIM

- 1. Introducción
- 2. Filosofía BIM
- 3. Sector AEC
- 4. Exigencias del mercado
- 5. Del BIM al CIM
- 6. Software BIM

#### UNIDAD DIDACTICA 2. ESTÁNDARES Y COLABORACIÓN

- 1. Nivel internacional
- 2. Nivel nacional
- 3. Protocolos de implantación BIM

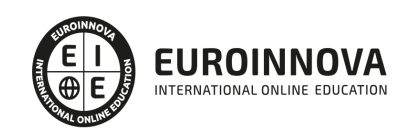

- 4. BIM Execution Plan (BEP)
- 5. Formatos
- 6. Trabajo colaborativo y coordinación multidisciplinar

MÓDULO 2. BIM EN FASE DE CONSTRUCCIÓN

#### UNIDAD DIDÁCTICA 1. BIM EN FASES LAS FASES DE CONSTRUCCIÓN

- 1. BIM en fase de licitación
- 2. Organización y coordinación
- 3. Informes
- 4. Seguimiento de la obra
- 5. Actualización del modelo
- 6. Recepción obra terminada

#### UNIDAD DIDÁCTICA 2. 4D: PLANIFICACIÓN Y MEDICIÓN

- 1. Conceptos generales
- 2. Planificación de actividades
- 3. Mediciones
- 4. Medit

#### UNIDAD DIDÁCTICA 3. 5D: GESTIÓN DE COSTES

- 1. Conceptos generales
- 2. Definición de costes y partidas
- 3. Intercambio de datos
- 4. Certificaciones de obra
- 5. Cost it
- 6. Arquímedes

#### UNIDAD DIDÁCTICA 4. DYNAMO

- 1. Introducción
- 2. Componentes y conexiones
- 3. Nodos
- 4. Listas
- 5. Geometrías

#### UNIDAD DIDÁCTICA 5. 6D: SOSTENIBILIDAD

- 1. Sostenibilidad como sistema de trabajo
- 2. Herramientas generales (plugins y softwaree complementarios)

#### UNIDAD DIDACTICA 6. BIM MANAGER Y NAVISWORK

- 1. Equipo de trabajo
- 2. Revisión de proyecto
- 3. Timeliner Programación
- 4. Comprobación de errores Clash detective

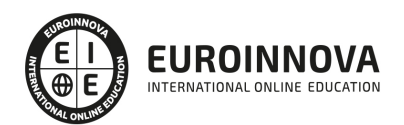

#### MÓDULO 3. BIM PARA EDIFICIOS EXISTENTES

#### UNIDAD DIDÁCTICA 1. FACILITY MANAGENT

- 1. Introducción al Facility Manager
- 2. FM y BIM
- 3. Actualización del modelo

#### UNIDAD DIDÁCTICA 2. 7D: AS BUILT

- 1. Modelo "as built"
- 2. Gestión de inmuebles
- 3. Mantenimiento y gestión del personal
- 4. Gestión medioambiental
- 5. Gestión de normativa

#### UNIDAD DIDÁCTICA 3. AS BUILT HISTÓRICO

- 1. Modelo "as built" para patrimonio histórico
- 2. Rehabilitación
- 3. Ventajas para el patrimonio arquitectónico
- 4. Nubes de puntos
- 5. Documentación

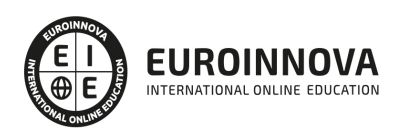

## ¿Te ha parecido interesante esta información?

Si aún tienes dudas, nuestro equipo de asesoramiento académico estará encantado de resolverlas.

Pregúntanos sobre nuestro método de formación, nuestros profesores, las becas o incluso simplemente conócenos.

### Solicita información sin compromiso

¡Matricularme ya!

### ¡Encuéntranos aquí!

Edificio Educa Edtech

Camino de la Torrecilla N.º 30 EDIFICIO EDUCA EDTECH, C.P. 18.200, Maracena (Granada)

[900 831 200](#page--1-0)

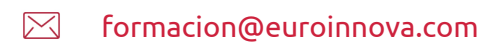

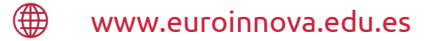

#### Horario atención al cliente

Lunes a viernes: 9:00 a 20:00h Horario España

¡Síguenos para estar al tanto de todas nuestras novedades!

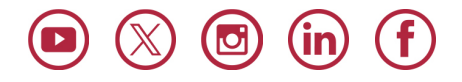

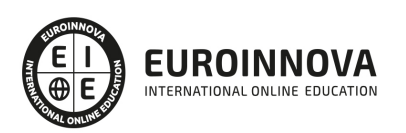

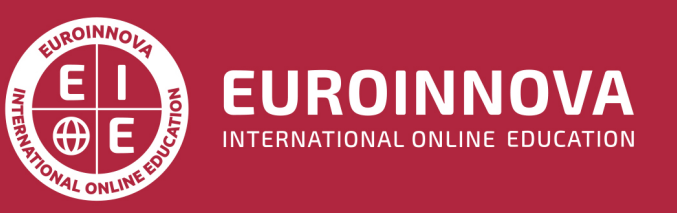

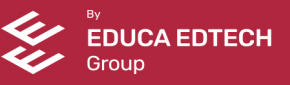